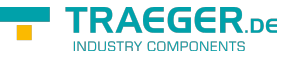

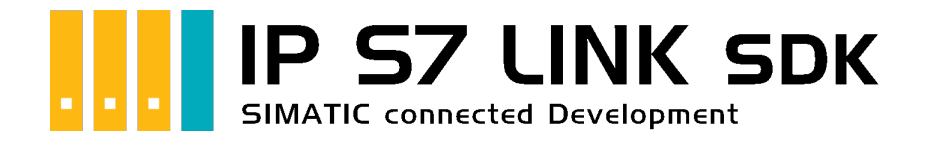

# Development Requirements

### <span id="page-0-0"></span>Tested? You want it?

[License Model](https://www.traeger.de/softwaretreiber-simatic-s7/s7-comm-framework-for-dotnet.html#Lizenzierung) [Prices](https://traeger.de/softwaretreiber-simatic-s7/s7-comm-framework-for-dotnet.html#orderdata) [Quotation](https://traeger.de/anfrage.html) [Order Now](https://traeger.de/softwaretreiber-simatic-s7/s7-comm-framework-for-dotnet.html#orderdata)

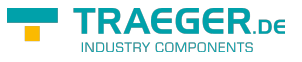

### <span id="page-1-0"></span>PLC Settings

Various settings must be made on the PLC to use the SDK. These are described below, depending on the model of the SIMATIC S7 series.

#### <span id="page-1-1"></span>S7-1200/1500

The optimized block access needs to be deactivated in the data block attributes for access to the S7-1500 and S7-1200.

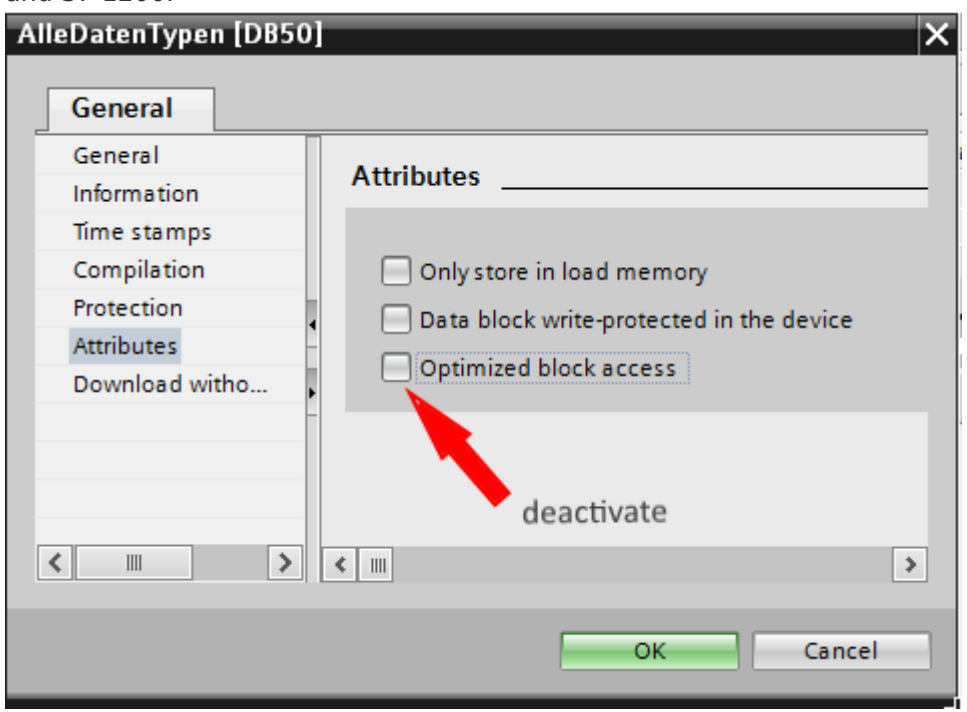

In the S7-1500 must be enabled in the communication setting in addition to the PUT / GET access . How this works you see here (snapshot from TIA Portal) .

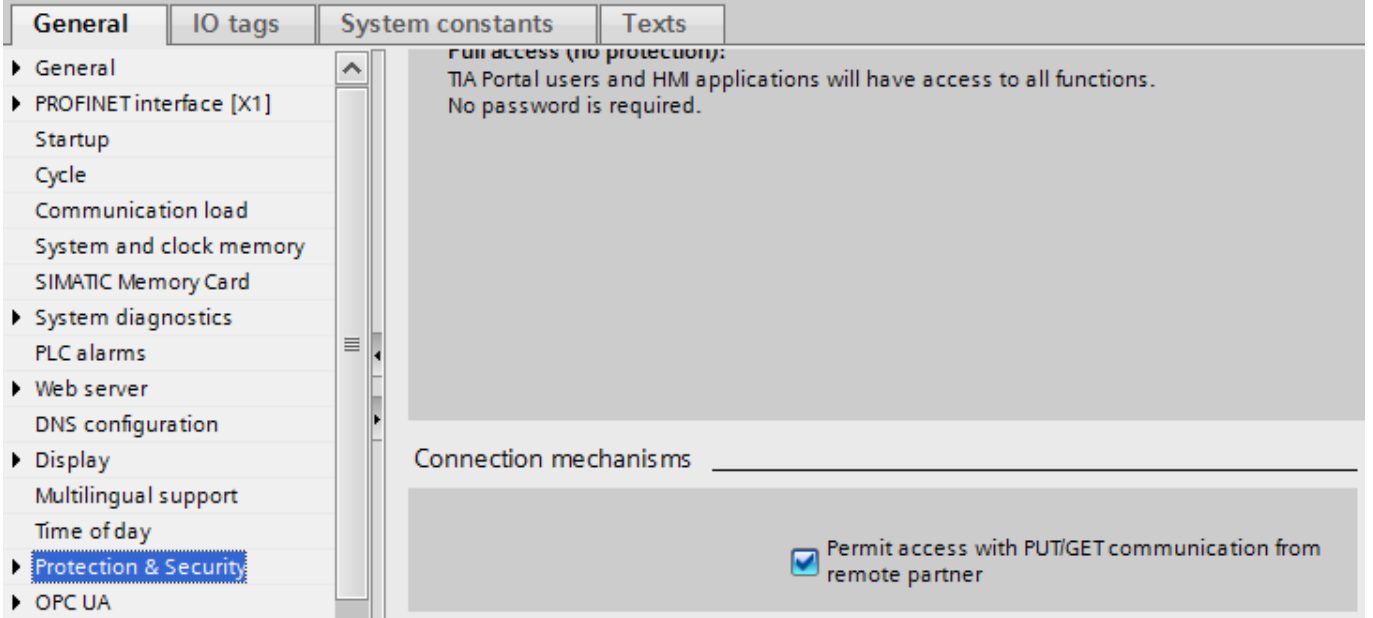

### <span id="page-1-2"></span>LOGO!

1. Use the Logo Soft Comfort the IP address of a logo! PLCs:

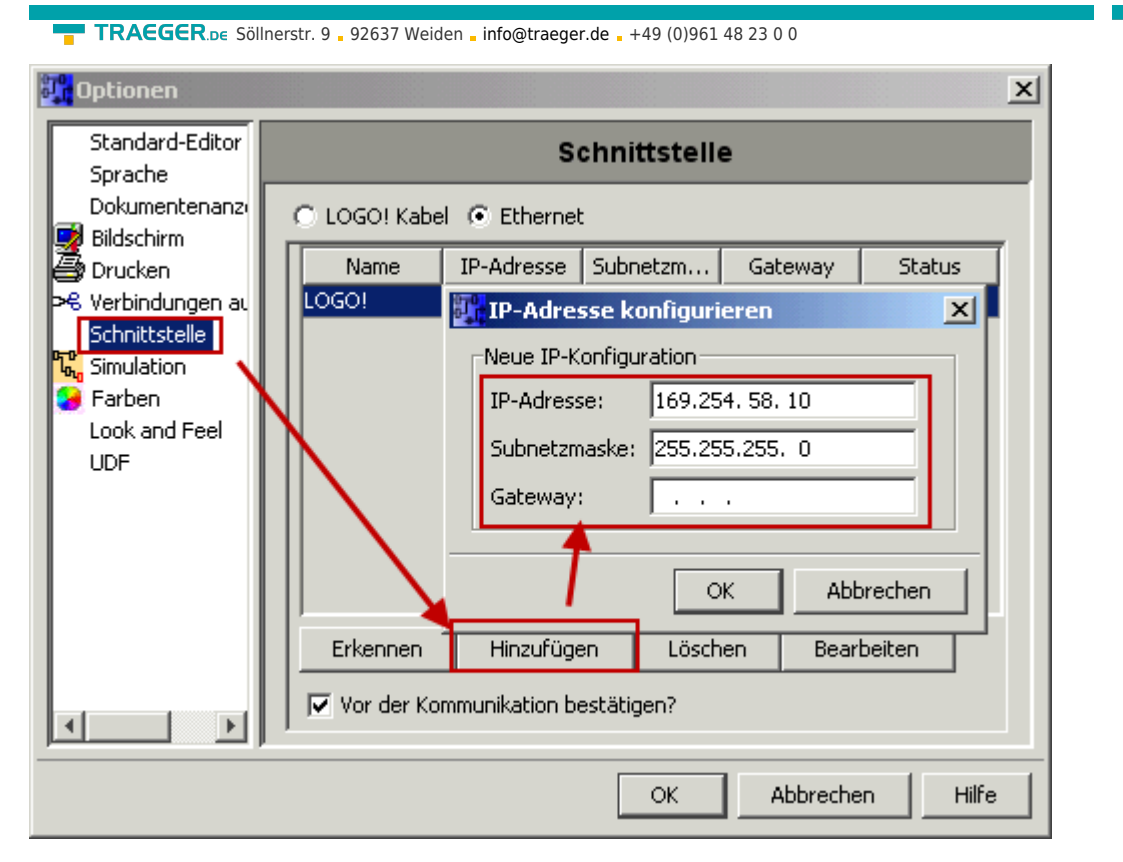

2. Configure PLCs so that connections from an HMI device accepted the Logo!. To do so, go to "Tools- > Ethernet Connections" and then add a new connection.

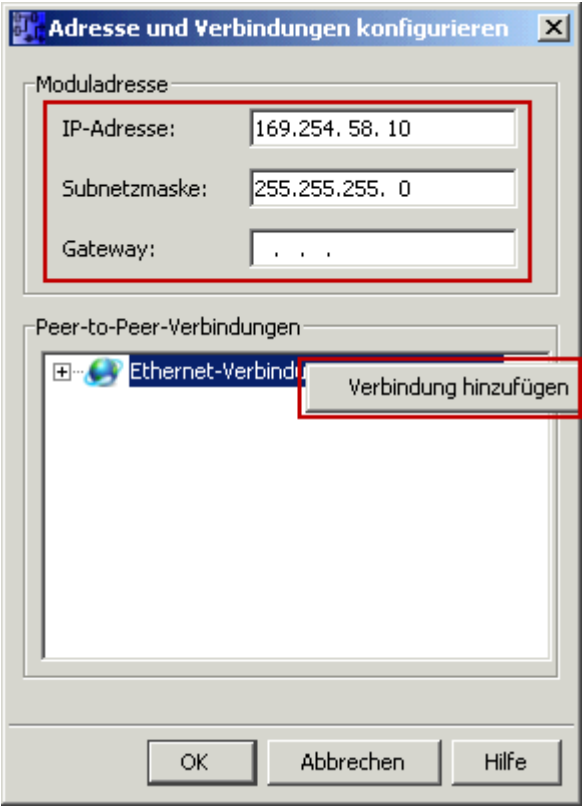

3. Double-click on the newly created connection to access the properties.

TRAEGER DE

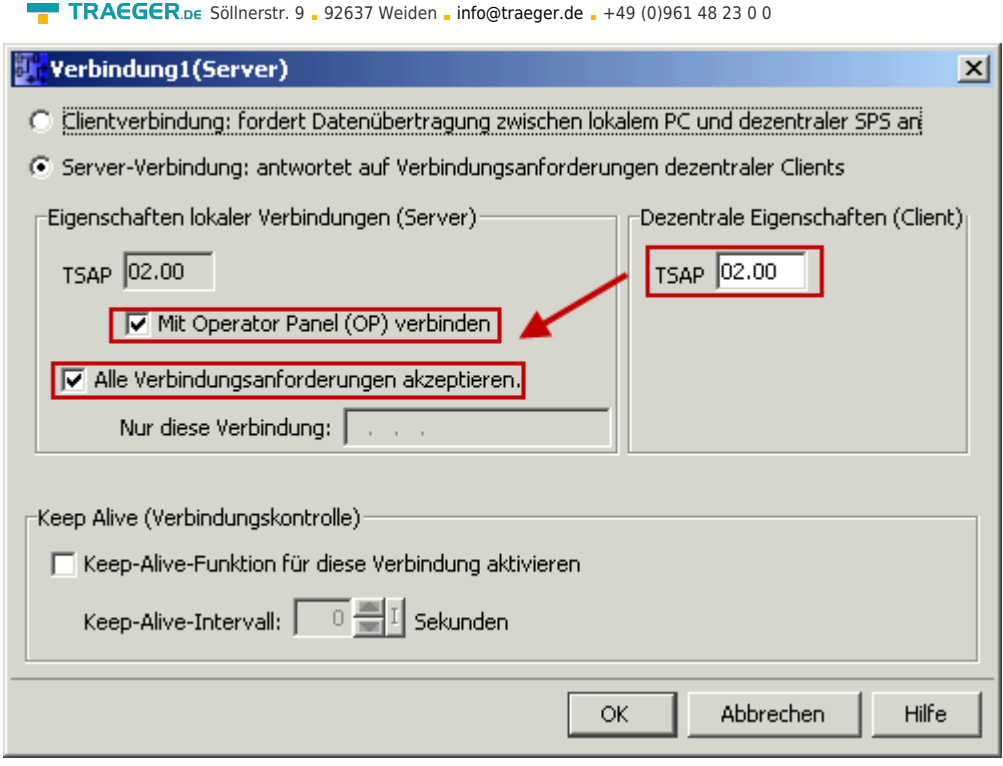

Select:

- 1. Server Connection
- 2. Local TSAP: 02:00 02:00 decentralized TSAP
- 3. accept all connections.

You can access DB1, inputs, outputs, flags, counters and timers with IP -S7 -LINK. Now put on "Tools- > VM parameter map " the variables that are to be transferred to the DB1.

**TRAEGER.DE** 

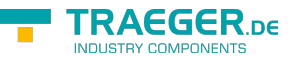

#### **WinCC (TIA-Portal) Variablentabelle**

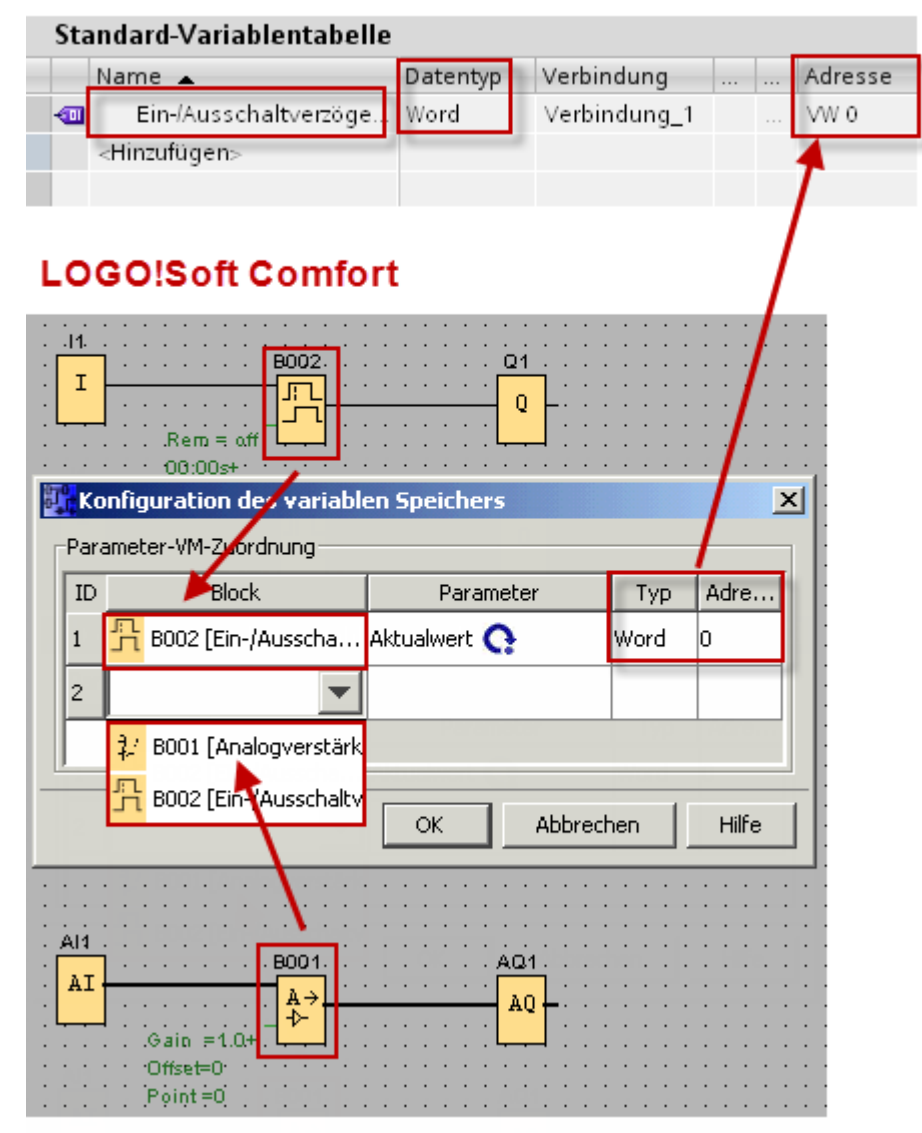

### <span id="page-4-0"></span>Supported Environments

The following list shows the .NET SDKs supported by the IP S7 LINK .NET SDK with the associated versions of Visual Studio. The versions of the IP S7 LINK .NET SDK mentioned in the first column refer to the first version of the SDK from which the respective .NET SDKs (.NET Framework, .NET Core and .NET Standard) are supported. In addition, the "Visual Studio" block shows the versions of Visual Studio in which the respective version of the IP S7 LINK .NET SDK is supported for a particular .NET SDK.

TRAEGER.DE Söllnerstr. 9 . 92637 Weiden . [info@traeger.de](mailto:info@traeger.de?subject=Development Requirements) . +49 (0)961 48 23 0 0 **Visual Studio Frameworks** 2005 2008 2010 2012 2013 2017 2019 .NET .NET .NET 2015 **IP S7 LINK SDK**  $(8.0)$  $(9.0)$  $(10.0)$  $(11.0)$  $(12.0)$  $(14.0)$  $(15.7)$  $(16.0)$ Framework Core Standard  $3.5$  $v1.6.9$  $3.5.1$  $4.0$  $4.5$  $v1.8.1$  $4.5.1$  $4.5.2$  $4.6$  $4.6.1$  $4.6.2$  $v2.2.0$ 4.7  $4.7.1$  $2.0$  $2.0$  $4.7.2$  $2.1 - 2.2$  $3.0 - 3.1$  $2.1$ 4.8

Supported

No longer supported

According to the graphic above:

- **v2.2** supports …
	- $\circ$  ... the .NET Framework 4.6 to 4.6.2 in Visual Studio 2015 (14.0) to 2019 (16.0)
	- $\circ$  ... the .NET Framework 4.6 to 4.7.2 in Visual Studio 2017 (15.7) to 2019 (16.0)
	- … the .NET Core 2.0 to 2.2 in Visual Studio 2017 (15.7) to 2019 (16.0)
	- $\circ$  ... the .NET Standard 2.0 in Visual Studio 2017 (15.7) to 2019 (16.0)
	- $\circ$  ... the .NET Core 3.0 to 3.1 in Visual Studio 2019 (16.0)
	- … the .NET Standard 2.1 in Visual Studio 2019 (16.0)
- **v1.8.1** supports …

 $\circ$  ... the .NET Framework 4.0 in Visual Studio 2010 (10.0) to 2019 (16.0)

- $\circ$  ... the .NET Framework 4.5 to 4.5.2 in Visual Studio 2012 (11.0) to 2019 (16.0)
- **v1.6.9** supports …

… the .NET Framework 3.5.1 to 3.5.1 in Visual Studio 2008 (9.0) to 2019 (16.0)

The combination of the support of a specific .NET SDK, the downward compatible use of a newer version of the .NET SDK required by the IP S7 LINK .NET SDK and the support of this in a specific version of Visual Studio are subject to the provisions of Microsoft.

**TRAEGER** DE

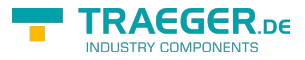

## **Table of Contents**

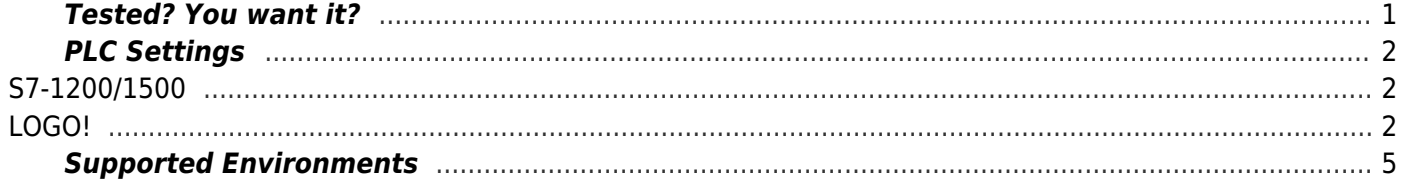

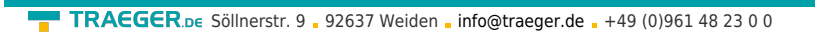

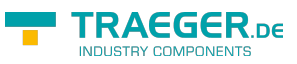